# *Jutge.org*

The Virtual Learning Environment for Computer Programming

### **Control C102C P49049 ca**

Una milla terrestre (utilitzada en el sistema anglosaxó) són 1'6093 quilòmetres. Feu un programa que converteixi milles a quilòmetres i quilometres a milles.

#### **Entrada**

L'entrada és un real *x* seguit d'una unitat, que només pot ser "*milles*" o bé " *quilometres*".

#### **Sortida**

La sortida és l'equivalent de *x* milles en quilòmetres si l'entrada era en milles, o l'equivalent de *x* quilòmetres en milles si l'entrada era en quilòmetres. Seguiu el format dels exemples.

#### **Observaci´o**

Cal escriure la quantitat equivalent amb exactament dos dígits darrera el punt decimal. Per aconseguir-ho, afegiu les dues línies següents al principi del vostre programa (dins de *main*):

**cout**. *setf* ( *ios* :: *fixed* ); **cout**. *precision* (2);

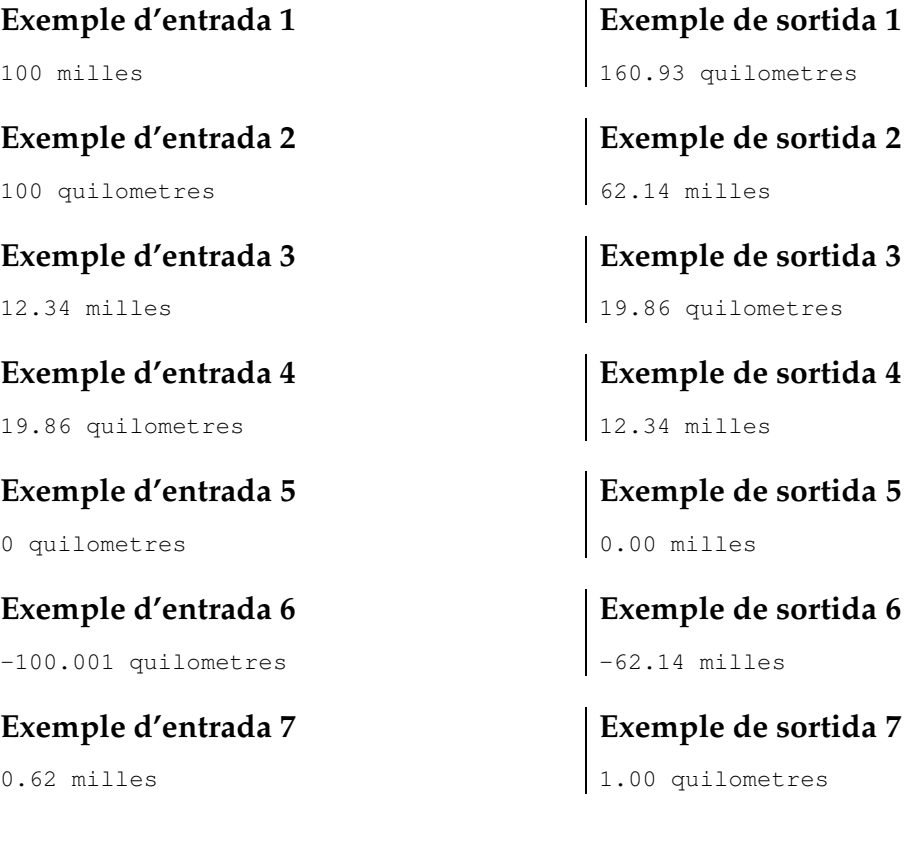

## Informació del problema

Autor : Professorat de P1 Generació : 2024-05-02 18:24:19

© *Jutge.org*, 2006–2024. https://jutge.org